# **\_ Filtering, sorting and paging and other GET parameters**

In general each GET request to the API may receive filter conditions to filter the result by the content of the available fields and paging parameters to limit the amount of the resulting data.

Filters are provided as encoded JSON, containing all the fields and conditions to be used for filtering.

#### Example:

After authenticating, and receiving a session id, the following GET could be called to get all tasks with a name containing the string "TM2".

The following example is copied directly from the communication between the translate5 browser application and the API:

[http://demo.translate5.net/editor/task?\\_dc=1622533000384&page=1&start=0&limit=20&filter=%5B%7B%22operator%22%3A%22like%22%2C%22value%](http://translate5.localdev/editor/task?_dc=1622533000384&page=1&start=0&limit=20&filter=%5B%7B%22operator%22%3A%22like%22%2C%22value%22%3A%22TM2%22%2C%22property%22%3A%22taskName%22%7D%5D) [22%3A%22TM2%22%2C%22property%22%3A%22taskName%22%7D%5D](http://translate5.localdev/editor/task?_dc=1622533000384&page=1&start=0&limit=20&filter=%5B%7B%22operator%22%3A%22like%22%2C%22value%22%3A%22TM2%22%2C%22property%22%3A%22taskName%22%7D%5D)

```
curl 'http://translate5.localdev/editor/task?_dc=1622533000384&page=1&start=0&limit=20&filter=%5B%7B%22operator%
22%3A%22like%22%2C%22value%22%3A%22TM2%22%2C%22property%22%3A%22taskName%22%7D%5D' \
```
-H 'Accept: application/json' \

-H 'Cookie: zfExtended=YOUR\_SESSION\_ID'

#### **Parameters explained**

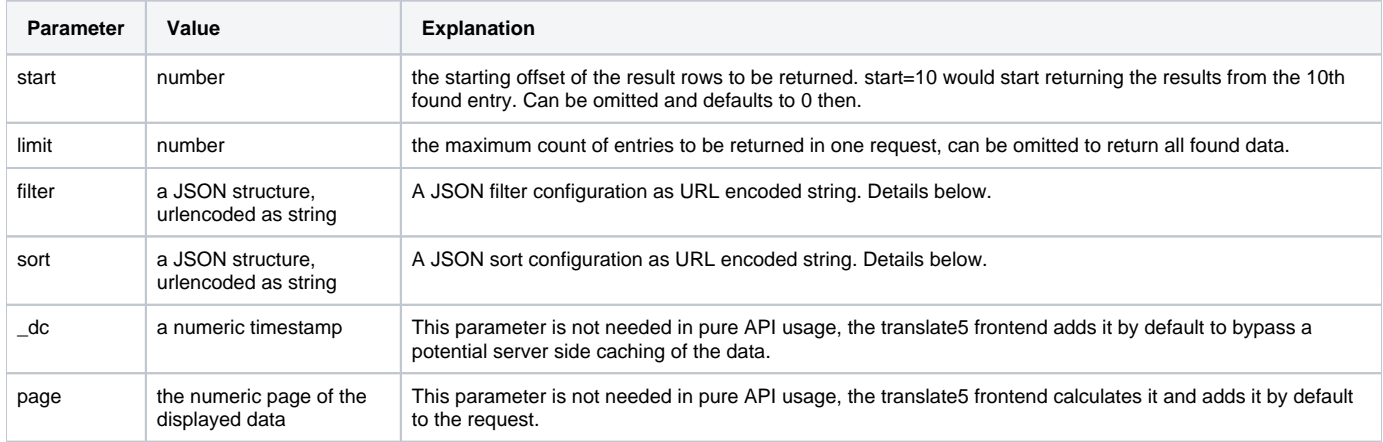

### Filters explained

Each field of a REST entity may be used for filtering. The filters are provided as a JSON array containing several filter objects. So the filter string used in the above example will evaluate to:

```
[\n\{ "operator":"like",
   "value":"TM2",
   "property":"taskName"
}]
```
The API accepts multiple filter rules, each concatenated with AND.

To get all tasks containing "TM2" in the taskName and "XYZ" in the taskNr just add an additional filter:

```
[ "operator":"like",
   "value":"TM2",
   "property":"taskName"
},{
   "operator":"like",
   "value":"XYZ",
   "property":"taskNr"
}]
```
#### **Filter object in detail**

Each filter object must contain the following attributes:

- operator: the operator to be used for comparsion, available operators depends on the data type of the used field
- value: the value to be used for the filter. The datatype depends on the used property and operator
- property: the name of the data property to be filtered

#### **Available operators**

In general the following operators are available:

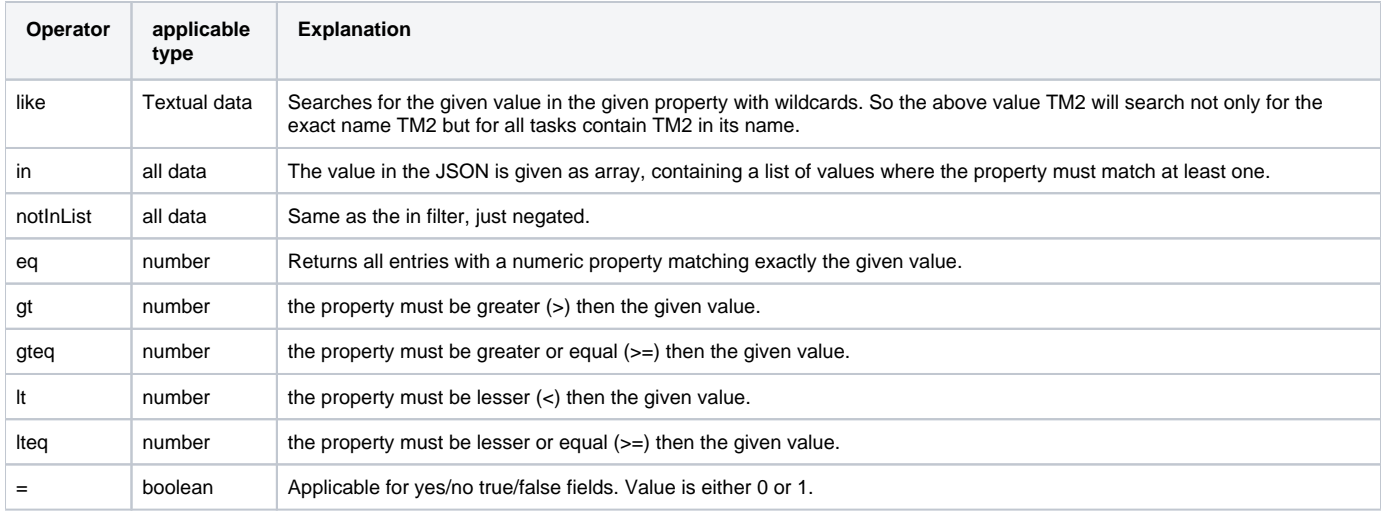

## Sorting explained

Sorting is used similar to filtering, just with a different paremeter "sort". It is configured also by a JSON structure:

```
[ "property":"taskGuid",
         "direction":"ASC"
}]
```
The JSON can contain one or more sort objects. Each object contains the property to be used for sorting and the direction. Either ASC or DESC.